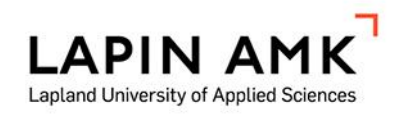

# TALOUDEN SUUNNITTELUOHJELMIEN HYÖDYNTÄMI-NEN YRITYKSISSÄ

Tiina Naamanka

Opinnäytetyö Talouden ja hallinnon koulutusala Liiketalouden koulutusohjelma Tradenomi (AMK)

2015

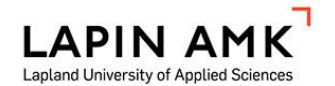

Talouden ja hallinnon koulutusala Liiketalouden tradenomi

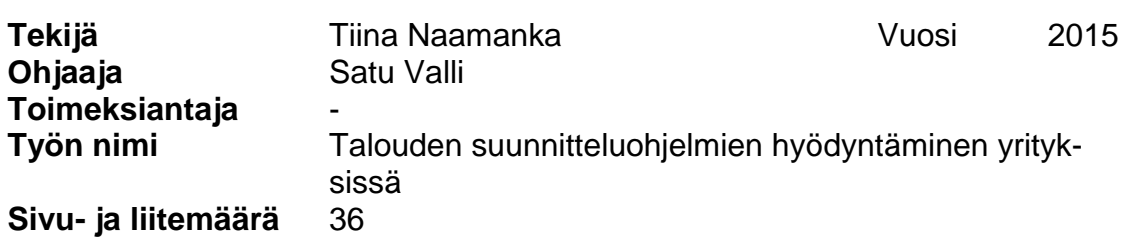

Nykyään on olemassa useita taloushallinnon ohjelmia, joiden avulla pystytään tekemään taloudellisia ennusteita niin lyhyelle kuin pitkälle aikavälille. Ohjelmistoissa on erilaisia ominaisuuksia, joten ohjelmiston valinta saattaa olla haasteellista. Tämän opinnäytetyön tarkoituksena oli kartoittaa, minkä ohjelmiston yritykset ovat valinneet omaan käyttöönsä taloudellisten ennusteiden teossa. Tutkimuksella haluttiin myös selvittää, tekevätkö yritykset ylipäätään ennusteita, ja jos tekevät, niin mitä laskelmia yritykset hyödyntävät. Erityisesti tutkimuksessa kiinnosti, tekevätkö yritykset kassavirtaennusteita.

Tutkimus toteutettiin kvalitatiivisella eli laadullisella tutkimusmenetelmällä ja aineisto kerättiin haastattelemalla yrityksiä Pohjois-Pohjanmaan alueelta. Yritykset jaettiin neljään kategoriaan liikevaihdon mukaan. Liikevaihtoluokat olivat 1 miljoonaa euroa, 3 miljoonaa euroa, 10 miljoonaa euroa ja yli 20 miljoonaa euroa. Teoriaosuudessa käsiteltiin talouden ennustamisessa käytettyjä laskelmia: budjetointia, tuloslaskelmaa, tasetta, rahoituslaskelmaa ja kassavirtaennustetta.

Tutkimuksen tulokset osoittivat, että Excel -taulukkolaskentaohjelma on suosittu haastateltujen yritysten keskuudessa, mutta myös muita ohjelmistoja oli käytössä. Kassavirtalaskelmia hyödynnetään talouden ennustamisessa, mutta yleensä muiden ennusteiden rinnalla. Yritykset oli jaoteltu liikevaihdon mukaan, mutta vastauksissa ei ilmennyt suuria eroja eri kategorioiden välillä.

Asiasanat Taloudelliset ennusteet, budjetointi, tuloslaskelma, tase, rahoituslaskelma, kassavirta

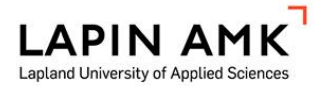

Abstract of Thesis

School of Business and Culture Bachelor of Business Administration

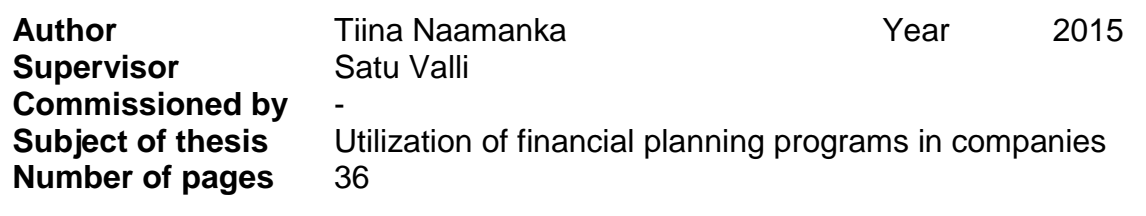

Today, there are several programs available that companies can utilize in making financial forecasts. The programs have different features that can make the choice of the program difficult. The objective of this thesis study was to investigate which program companies had chosen for their use. The study also examines if companies generally speaking produces forecasts and, if they do, which calculations they use. Special interest in this study is in cash flow forecasts.

The research was carried out as a qualitative study. The empirical data was collected by interviewing companies' representatives responsible for their financial administration. The companies selected to this study situated in Northern Ostrobothnia and they were sorted by their revenue to four categories as follows: 1, 3, 10 and over 20 million euros. The study includes an overview of literature on calculations used in financial forecasting discussing budgeting, profit and loss statement, balance sheet, financial statement and cash flow statement.

The results of the study indicate that among the companies whose representative were interviewed the most used program for the financial forecasting was Excel spreadsheet. However, other programs were also in use. Cash flow forecasts were utilized but mainly in addition to other calculations. Companies were sorted by their revenue but there were not significant differences between the categories.

Key words **Financial forecasts, budgeting, profit and loss state**ment, balance sheet, financial statement, cash flow

## **SISÄLLYS**

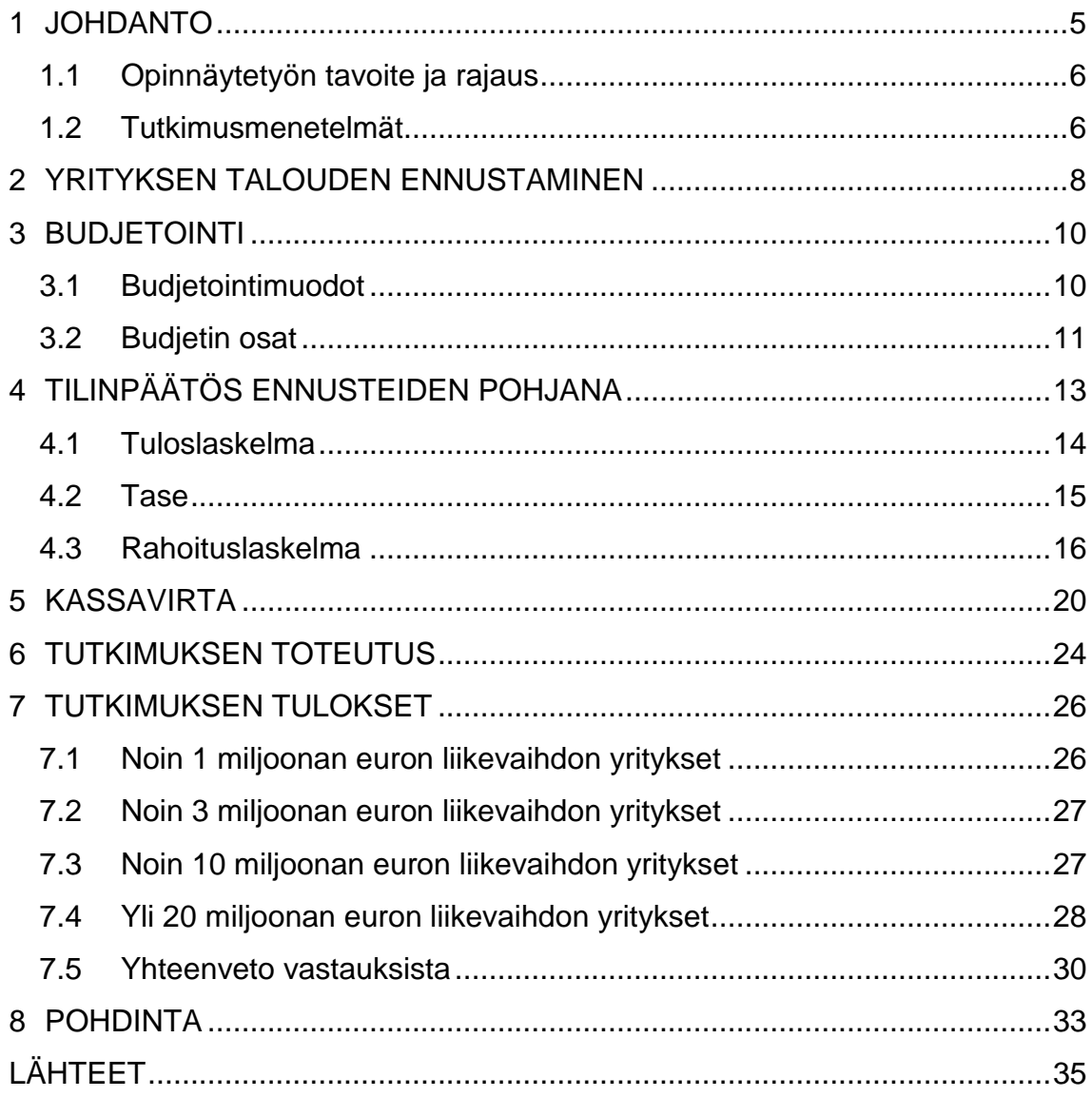

#### <span id="page-4-0"></span>1 JOHDANTO

Yleinen taloudellinen epävarmuus on saanut yritykset kiinnittämään yhä enemmän huomiota oman talouden suunnitteluun. Enää ei riitä, että katsotaan taaksepäin menneen tilikauden lukuja, vaan yrityksen johto tarvitsee tietoa myös tulevaisuudesta. Toimintaympäristö voi muuttua nopeasti, ja se asettaa uusia haasteita yrityksen toiminnalle. Yritysten on pystyttävä reagoimaan muutoksiin ja mahdollisuuksiin nopeasti, jotta yritys voi koko ajan parantaa toimintaansa. Päätöksiä tehdessään yrityksen johto tarvitsee taloushallinnon tuottamaa tietoa, jonka avulla se suunnittelee, ohjaa ja valvoo toimintaansa. Yritykset luovat ennusteita, jotka antavat yrityksille arvokasta tietoa, ja ne voivat hyödyntää tietoja monin tavoin. Kasvunäkymät voidaan hyödyntää esimerkiksi investoimalla, tai mahdolliset taloudelliset vaikeudet voidaan ennakoida ja siten välttää ne. (Järvenpää, Länsiluoto, Partanen & Pellinen 2010, 12 - 13; Mäkinen 2012, 42.)

Ennusteita voidaan tehdä monella lailla. Vilkkumaan (2005, 52) mukaan ennakointi ei voi perustua kirjanpitoon, koska ennakointi perustuu tulevaan, kun taas kirjanpito perustuu menneiden tapahtumien kirjaamiseen. Vilkkumaan mukaan ennusteiden teko perustuu omaan logiikkaansa ja omaan menettelyynsä, jossa hyödynnetään muun muassa henkilöstöltä, asiakasrajapinnasta sekä yleiseltä taholta, kuten esimerkiksi tutkimuksista saatua tietoa. Ennusteita tehdessä hyödynnetään myös erilaisia laskelmia, kuten ennakointi- ja tavoitelaskelmia.

Gilliland (2010, 90) puolestaan uskoo, että kirjanpitotekniikalla voidaan toteuttaa talousennusteita. Hänen mukaan niillä saadaan paikkaansa pitäviä ennusteita, sillä niihin ei vaikuta ennusteiden tekijöiden omat motivaatiot, kuten omat toiveet kehityksen suunnasta, ja virheiden määrä on myös pienempi. Puhakka (2013) kirjoittaa blogissaan aidoista ja epäaidoista kassavirtaennusteista. Epäaidot kassavirtaennusteet perustuu vihje- ja arvaustason tarkkuudella tehtyihin ennusteisiin, kun taas aidot kassavirtaennusteet tehdään kahdenkertaisen kirjanpidon periaatetta noudattaen.

Tässä opinnäytetyössä keskityn käsittelemään talouden suunnittelua ja ennusteita yrityksen päätöksen tekijöiden näkökulmasta, mutta ennusteista voivat olla kiinnostuneita yritysjohdon lisäksi myös sijoittajat, velkarahoittajat, tavaroiden ja palveluiden toimittajat ja henkilöstö. Kilpailijoiden ja eri viranomaisten suhde yritykseen on kaukaisempi, mutta yrityksen taloudellinen tilanne kiinnostaa myös niitä, joskin niiden motiivit ja lähtökohdat voivat poiketa jonkin verran esimerkiksi yrityksen johdon motiiveista. (Kinnunen, Leppiniemi, Puttonen & Virtanen 2002, 87.)

## <span id="page-5-0"></span>1.1 Opinnäytetyön tavoite ja rajaus

Ennusteiden teko voi olla manuaalisesti hyvin hidasta, joten siihen yrityksillä voi olla käytettävissään kirjanpito-ohjelman lisäksi taloudensuunnitteluohjelma, jolla voidaan tehdä ennusteita niin lyhyelle kuin pidemmällekin aikavälille. Mäkisen (2012, 81) mukaan kunnollisia talouden suunnitteluohjelmia ei ole tarjolla. Taulukkolaskentaohjelmilla pystyy hänen mukaansa laatimaan vaativiakin kassavirtalaskelmia, mutta ne eivät ole kovin käyttäjäystävällisiä.

Tämän opinnäytetyön tarkoituksena onkin selvittää, mitä ohjelmistoja yritykset hyödyntävät ennusteiden teossa. Tutkimuksella halutaan myös tutkia, millaisia ennusteita yritykset tekevät, ja erityisesti, tekevätkö yritykset kassavirtaennusteita. Kassavirtalaskelman kaavoja on useita ja kaava valitaan sen mukaan, minkälainen näkökanta laskelmaan halutaan. Näin ollen on myös mielenkiintoista selvittää, millä kaavalla yritykset tekevät kassavirtaennusteita. Lisäksi kiinnostaa, kuinka pitkälle ennusteet ulottuvat sekä minkälainen budjetointimenetelmä yrityksellä on käytössä.

## <span id="page-5-1"></span>1.2 Tutkimusmenetelmät

Tutkimus toteutetaan kvalitatiivista eli laadullista tutkimusmenetelmää käyttäen, sillä tarkoituksena on selvittää, millaisia ennusteita eri kokoluokan yritykset tekevät ja miten ne hyödyntävät ennusteista saatavan tiedon. Kvalitatiiviselle tutkimuksen lähtökohtana on kuvata todellista elämää ja tutkia kohdetta kokonaisvaltaisesti. Tutkimuksen avulla saadaan haastateltavien näkökulmat esille, ja tarkoituksena on ennemmin löytää tai paljastaa tosiasioita kuin todentaa jo olemassa olevia väittämiä. Kvalitatiiviselle tutkimukselle ominaista on käyttää ihmisiä tiedonkeruun instrumenttina ja toteuttaa tiedonkeruu esimerkiksi haastatteluilla, kuten tässä opinnäytetyössä tehdään. Kvalitatiivisen tutkimuksen aihe on myös joustava, sillä tutkimuksen edetessä aihetta voi joutua tarkentamaan tai jopa suuntaamaan uudelleen. Tutkimustulosten käsittelyssä käytetään yleensä induktiivista analyysiä, jossa aineistoa tarkastellaan monitahoisesti ja yksityiskohtaisesti. (Hirsijärvi, Remes & Sajavaara 2009, 81, 161, 164.)

Tutkimuksen aineisto kerätään puolistrukturoitua eli teemahaastattelua käyttäen. Teemahaastattelulle on ominaista, että haastattelun aihepiirit ovat tiedossa, mutta kysymysten järjestys ja tarkka muoto voivat vaihdella. Se on siis kyselyhaastattelun ja lomakehaastattelun välimuoto. (Hirsijärvi, Remes, Sajavaara 2009, 208.) Haastatteluun valitaan Pohjois-Pohjanmaan alueella sijaitsevien yritysten talousjohtoa tai toimitusjohtajia. Yritykset jaotellaan liikevaihtoluokan mukaan ja jokaisesta liikevaihtoluokasta valitaan viisi yritystä haastateltavaksi. Liikevaihtoluokat tutkimuksessa ovat n. 1 miljoona euroa, n. 3 miljoonaa euroa, n. 10 miljoonaa euroa ja yli 20 miljoonaa euroa. Yritysten valintaan hyödynnetään Kauppalehden menestyjät -listausta, jossa yritykset voi lajitella alueen ja liikevaihdon mukaan. Yritykset valitaan sattumanvaraisesti, ja mikäli jokin yritys ei halua osallistua haastatteluun, valitaan tilalle jokin muu yritys niin kauan, että haluttu määrä haastatteluita on saatu.

#### <span id="page-7-0"></span>2 YRITYKSEN TALOUDEN ENNUSTAMINEN

Talouden ennustamiseen on kehitelty useampia järjestelmiä, mutta niitä voidaan tehdä myös taulukkolaskentaohjelman avulla. Hyvä ennakointijärjestelmä kerää tietoa kaikista tekijöistä, jotka ovat yrityksen kannalta merkittäviä. Nämä tekijät vaihtelevat toimialoittain, mutta yleisesti ottaen ennusteiden teossa kannattaa analysoida tuotteiden tai palveluiden elinkaaria ja markkinoita, asiakaskohderyhmissä tapahtuvia muutoksia, kilpailijoita, toimialan näkymiä yleisesti sekä kokonaistalouden suhdannenäkymiä. Myös henkilöstön saatavuus, yhteistyökumppaneiden toiminnan muutokset sekä lait ja asetukset kannattaa huomioida ennusteita tehdessä. Tietoja kerätään asiakasrajapinnassa olevilta työntekijöiltä sekä yleisellä tasolla esimerkiksi muilta alan toimijoilta ja tutkimuslaitoksilta. Tulevaisuuteen liittyvät tiedot eivät yleensä ole faktatietoa, joten yritysjohdon on käytettävä harkintaa hyödyntäessään tietoja päätöksen teossa. Ennakointi vaatii niin määrällistä kuin laadullistakin tietoa ja niiden pohjalta yritys voi tehdä sekä pidemmän että lyhemmän aikavälin suunnitelmia. (Kallunki & Kytönen 2002, 20; Vilkkumaa 2005, 52 - 53.)

Ennusteita voidaan tehdä eri ajanjaksoille riippuen siitä, mihin niitä hyödynnetään. Ennuste tehdään aina tietylle ajanjaksolle, ja ajanjakso voi olla esimerkiksi päivä, kuukausi, kvartaali, vuosi tai 5 vuotta. Lyhyelle aikavälille tehtävät ennusteet ovat luonnollisestikin tarkempia, koska niihin ei kohdistu yhtä todennäköisesti suuria rakenteellisia muutoksia kuin pitkän aikavälin ennusteisiin (Silvia, Iqbal, Swankoski, Watt & Bullard 2014, 230). Lyhyen aikavälin ennusteilla saadaan tietoa yrityksen operatiiviseen toimintaan, sillä niiden avulla saadaan esimerkiksi selville, miten yksittäiset tapahtumat vaikuttavat rahavirtoihin. Pitkän aikavälin ennusteita hyödynnetään strategiseen suunnitteluun ja arvostamiseen. Ne sisältävät yleensä usean vuoden tuloslaskelma- ja tase-ennusteen sekä pääkohdat sisältävän kassavirtaennusteen. (Jury 2012, 279.)

Ennusteita varten on kehitetty monenlaisia laskukaavoja ja järjestelmiä, mutta mikään ei takaa ennusteiden tarkkuuta. Yritysten pitää määritellä, millä tarkkuudella se ennusteita tehdään ja mitä niiltä on kohtuullista odottaa. Tulevaisuutta ei voi määrittää tarkasti, mutta ennustettavan asian taustalla olevien rakenteiden tai sääntöjen tunnistamisesta on apua ennusteiden onnistumisen kannalta. Mikään ei kuitenkaan takaa sitä, että aiemmin toteutuneet toimintamallit, kuten esimerkiksi asiakkaiden ostoskäyttäytyminen, toteutuvat myös jatkossa. Ongelmana voi olla myös se, että rakenteiden tunnistaminen on vaikeaa tai että niitä ei ole ollenkaan. (Gilliland 2010, 7 - 9.)

#### <span id="page-9-0"></span>3 BUDJETOINTI

Yrityksen taloutta suunnitellaan monesti budjetoinnin avulla. Budjetit tehdään säännöllisesti ja yleensä yhdeksi vuodeksi, mutta budjettikausi voi vaihdella. Budjetoinnissa on kyse yrityksen johdon tekemän toimintasuunnitelman muuttamisesta euromääräiseksi toimintasuunnitelmaksi eli budjetiksi. Yritys voi hyödyntää budjettia monin eri tavoin. Sen avulla voi tehdä ennusteita ja suunnitelmia, koordinoida organisaation eri osien toimintaa, viestittää osastojen johtajille tieto suunnitelmista, motivoida työntekijöitä, kontrolloida toimintaa sekä käyttää apuna suoritusten arvioimisessa. (Ikäheimo, Lounasmeri & Walden 2009, 163, 167.)

Budjettiprosessissa on kolme vaihetta. Budjetointi lähtee liikkeelle suunnitteluvaiheesta, jossa asetetaan taloudelliset tavoitteet budjettikaudelle. Tavoitteet saadaan strategiasuunnitelmasta, mutta ne tulee budjettia tehdessä arvioida uudelleen ja ottaa huomioon toimintaympäristössä ja yrityksen toiminnassa tapahtuvat muutokset. Suunnitteluvaiheessa tehdään myös vaihtoehtolaskelmia parhaimman vaihtoehdon löytämiseksi. Toinen vaihe budjetoinnissa on toimeenpano eli toteutusvaihe, jossa budjetti toimii ohjauksen apuvälineenä. Kolmas vaihe on seurantavaihe, joka voi toimia sisäisen tarkastuksen tavoin. Budjetti toimii vertailuperusteena toteutuneille luvuille ja sitä käytetäänkin usein suoritusten arvioimiseen. Suorituksia arvioidaan edelliseltä budjettikaudelta, mutta arvioinnin avulla voidaan arvioida myös tulevaisuuden suorituksia ja menestystä. (Ahola & Lauslahti 2005, 99; Ikäheimo, Lounasmeri & Walden 2009, 163, 172.)

#### <span id="page-9-1"></span>3.1 Budjetointimuodot

Budjetin laatimiseen on useita eri tapoja ja yleisimmät niistä ovat kiinteä, tarkistettu, rullaava ja liukuva budjetti. Kiinteä budjetti seuraavalle tilikaudelle tehdään ennen tilikauden alkua. Tilikauden päätyttyä toteutuneita lukuja tarkastellaan budjetoituihin lukuja vasten eikä budjettiin puututa tilikauden aikana. Kiinteän budjetin etuna on, että se tuo vakautta toimijoille, kun lukuja ei muuteta kesken kauden. Se on samalla kuitenkin kiinteän budjetin heikkous, sillä muutokset toimintaympäristössä voivat vaatia muutoksia myös yrityksen toiminnassa kesken tilikauden. Tällöin voisi olla tarpeellista muuttaa budjettia paremmin todellisuutta vastaavaksi. Tarkistettu budjetti huomioi kesken tilikauden tapahtuvat muutokset. Se laaditaan myös ennen tilikauden alkua, mutta sitä tarkistetaan sovituin väliajoin tilikauden aikana esimerkiksi neljännesvuosittain. (Lindfors & Syvänperä 2010, 14; Vilkkumaa 2005, 397.)

Kun tarkistettuun budjettiin liitetään päättyneen jakson pituinen ajanjakso, budjetointimenetelmää kutsutaan rullaavaksi budjetiksi. Rullaava budjetti laaditaan siis vuoden aikana tasaisesti ja siinä tarkastellaan säännöllisin väliajoin seuraavaa 12 kuukautta. Tarkastelu voidaan tehdä esimerkiksi kuukausittain, neljännesvuosittain tai puolivuosittain. Rullaavaan budjetin etu on ennakointimahdollisuuksien parantaminen, jonka avulla se voi reagoida nopeasti muutoksiin. Rullaavaa budjetointia käyttäessä tulee kuitenkin huolehtia, ettei menettelytavoista tule liian rasittavia ja työllistäviä, jolloin se vie liikaa aikaa varsinaisesta toiminnasta. (Alhola & Lauslahti 2005, 98; Vilkkumaa 2005, 398.)

Liukuva budjetti soveltuu yrityksille, joiden toiminta-aste vaihtelee kausittain, sillä euromääräiset tavoitteet jätetään riippumaan toteutuneesta toiminta-asteesta. Liukuvassa budjetissa ainoastaan kiinteät kulut kirjataan vakiomääräisinä, mutta valmistuskulut muuttuvat toteutuvan toiminta-asteen mukaan. Kiinteät kustannukset pysyvät siis muuttumattomina ja muutokset tapahtuvat muuttuvissa kustannuksissa. (Alhola & Lauslahti 2005, 98.)

#### <span id="page-10-0"></span>3.2 Budjetin osat

Budjetointi aloitetaan laatimalla osabudjetit, jotka ovat riippuvaisia yrityksen toiminnoista. Osabudjetteja ovat muun muassa myynti-, markkinointi-, valmistus-, varasto-, osto-, investointi- sekä hallinto- ja pääomakustannusbudjetit. Osabudjeteista laaditaan pääbudjetit, joita ovat tulosbudjetti ja rahoitusbudjetti. Tulosbudjetti tehdään samalla kaavalla kuin tuloslaskelma ja se tehdään suoriteperusteisesti. Tulosbudjetti ennustaa yrityksen tuloksen ja sen perusteella voi arvioida, toteutuuko yritykselle asetettu tuottovaatimus budjettikauden aikana. Rahoitusbudjetti laaditaan puolestaan rahoituslaskelman mukaisesti maksuperusteisesti ja se kuvaa, kuinka yrityksen rahat riittävät toiminnan hoitamiseen budjettikauden aikana. (Katto 2006; Kotro 2007, 35.)

## <span id="page-12-0"></span>4 TILINPÄÄTÖS ENNUSTEIDEN POHJANA

Kirjanpitotekniikalla tehtyjen ennusteiden pohjana toimii viimeisin tilinpäätös, jonka pohjalta tehdään tuloslaskelma- ja tase-ennusteet. Ennusteita ei luonnollisestikaan voi tehdä samalla tarkkuudella kuin mitä menneisyyttä koskevissa tuloslaskelmissa ja taseissa tiedot on esitetty. Ennusteita tehdessä tärkeimmät erät arvioidaan karkeasti ja huomioidaan ne toimiala- ja strategiatiedot, joilla on yrityksen tulevaisuuden kannalta merkitystä. Tuloslaskelma- ja tase-ennusteen perusteella yritys voi laskea kassavirtaennusteet sekä tärkeimpien tunnuslukujen kehityksen tulevina vuosina. Ennusteet voidaan tehdä myös toisin päin. Ensin tehdään kassavirtaennusteet aiottujen suunnitelmien pohjalta, jonka jälkeen kassavirtalaskelmista johdetaan tuloslaskelma- ja tase-ennusteet. (Kinnunen ym. 2002, 100; Koski & Virtanen 2005, 79.)

Kirjanpitolaki (1336/1997 3:1-2 §) määrittelee tilinpäätöksen ja lain mukaan tilinpäätös muodostuu taseesta, tuloslaskelmasta, rahoituslaskelmasta sekä liitetiedoista, jotka täydentävät tilinpäätöksen muita osia. Rahoituslaskelmaa ei vaadita kaikilta yrityksiltä, mutta se on kuitenkin liitettävä tilinpäätökseen, mikäli kyseessä on julkinen osakeyhtiö. Myös yksityisiltä osakeyhtiöiltä tai osuuskunnilta vaaditaan rahoituslaskelma, jos yrityksellä on kuluvalla ja edeltävällä tilikaudella täyttynyt kaksi seuraavista rajoista: liikevaihto on yli 7 300 000 euroa, taseen loppusumma on 3 650 000 euroa tai henkilöstön määrä noin 50 työntekijää. Tase kertoo tilinpäätöshetken taloudellisen aseman, tuloslaskelma kuvaa tilikauden tuloksen muodostumista ja rahoituslaskelma on selvitys varojen hankinnasta ja niiden käytöstä tilikauden aikana. Tilinpäätösdokumenteissa tulee olla myös vastaavat tiedot viimeistä edeltävältä tilikaudelta, jotta saadaan vertailuarvo tiedoille. Tilinpäätöstiedoilla on tarkoitus antaa oikea ja riittävä kuva yrityksen tuloksesta ja taloudellisesta asemasta. Sen takia tilinpäätökseen liitetään tarvittavat liitetiedostot oikean kuvan saamiseksi. Toimintakertomus on yksi tilinpäätöksen liitetiedoista ja siinä tulee esittää olennaiset tiedot tilikauden tapahtumista, arvio todennäköisestä tulevasta kehityksestä sekä selvitys tutkimus- ja kehittymistoiminnan laajuudesta. Näin myös yrityksen sidosryhmät saavat tarkempaa tietoa yrityksen tulevaisuudensuunnitelmista ja esimerkiksi sijoittajat voivat hyödyntää tilinpäätöstietoja sijoituspäätöksiä tehdessä.

Tilinpäätös kertoo, mikä yrityksen taloudellinen tilanne on tilinpäätöshetkellä. Siitä saa tietoa yrityksen menneisyydestä, ja analyysiä tehdessä tilinpäätöstä sekä siitä laskettuja tunnuslukuja voidaan verrata yrityksen aiempiin tilikausiin tai saman toimialan muiden yritysten tilinpäätöksiin. Tilinpäätöksestä saatavat tiedot rakentavat pohjan tulevaisuuden suunnittelulle, sillä tulevaisuuden ennusteet alkavat siitä, mihin tilinpäätös päättyy. Toteutuneet tilinpäätöstiedot ovat siten käyttökelpoisia tulevaisuuden ennakoinnissa, mutta se edellyttää sitä, että tiedot ovat päätöksentekijälle merkityksellisiä, ja että tiedot on esitetty tilinpäätöksessä totuudenmukaisesti. Tilinpäätöstiedot voivat myös vahvistaa jo aiemmin tehtyjä arvioita tai puolestaan antaa perustelun muuttaa niitä. Tilinpäätöstiedoilla on siis ennustavan arvon lisäksi myös vahvistavaa arvoa. (Kallunki 2014, 28; Mäkinen & Vuorio 2002, 171.)

## <span id="page-13-0"></span>4.1 Tuloslaskelma

Tuloslaskelma kuvaa, miten tilikauden tulos on syntynyt, ja kertoo, kuinka paljon kyseisellä tilikaudella on syntynyt voittoa tai tappiota. Tuloslaskelma on vähennyslaskelma, jossa tuotot lisätään ja kulut vähennetään suoriteperusteisesti eli tapahtumat kirjataan suoritteiden luovutuspäivänä sille päivälle, milloin ne ovat tapahtuneet. Tuotteen myynti kirjataan päivälle, jolloin tavara on luovutettu asiakkaalle ja ostotapahtuma päivälle, jolloin se on vastaanotettu. Tilikaudelle kohdistetaan myös sellaisia tapahtumia, jotka katsotaan kuuluvan tilikaudelle. Näin menot saadaan kohdistettua niitä vastaaviin tuloihin. Kohdistaminen tapahtuu poistojen avulla. Käyttöomaisuuden hankintahinta poistetaan joko tasapoistoina, joissa hankintahinta jaetaan yhtä suuriksi osiksi, tai menojäännöspoistoina, joissa kuluerä pienenee jatkuvasti eikä poistaminen pääty koskaan. Poistojen lisäksi tilinpäätöksen tulokseen voidaan vaikuttaa erilaisilla tilinpäätöskäytännöillä, tuloksenjärjestelyllä ja muilla tilinpäätöksen joustokohdilla. (Mäkinen 2012, 34 – 35.)

Tuloslaskelma voidaan laatia joko kululaji- tai toimintokohtaisesti. Kululajikohtaisessa kaavassa liiketoiminnan kulut vähennetään liikevaihdosta tuotannontekijän luonteen mukaisessa järjestyksessä, kun taas toimintokohtaisessa kaavassa kulut jaetaan toiminnoittain aiheuttamisperiaatteen mukaan kohdennettuina. Liikevoiton jälkeinen osa tuloslaskelmassa on molemmissa kaavoissa samanlainen. Kuvassa 1 on esitelty kululajikohtainen tuloslaskelman kaava, joka on yleisimmin käytetty tuloslaskelman kaava.

## **Liikevaihto**

+ Liiketoiminnan muut tuotot

- Liiketoiminnan muut kulut

**Liikevoitto (-tappio)**

+/- Rahoitustuotot ja –kulut

## **Voitto (tappio) ennen satunnaisia eriä**

+/- Satunnaiset erät

## **Voitto (tappio) ennen tilinpäätössiirtoja ja veroja**

+/- Tilinpäätössiirrot

- Välittömät verot

**Tilikauden voitto (tappio)**

Kuva 1. Kirjanpitolautakunnan esittämä kaava kululajipohjaisesta tuloslaskelmasta (Kirjanpitolautakunta 2006)

## <span id="page-14-0"></span>4.2 Tase

Taseesta ilmenevät yrityksen varat ja velat tilinpäätöspäivänä, eli se on rekisteri yrityksen omaisuudesta ja siihen sijoitetusta ja kertyneestä pääomasta. Taseessa on kaksi puolta: vastaavaa ja vastattavaa. Vastaavaa puoli sisältää yrityksen omaisuuden, joka jaetaan pysyviin ja vaihtuviin vastaaviin. Pysyviä vastaavia ovat lähinnä sellaiset käyttö- ja rahoitusomaisuudet, jotka on hankittu pitkä-aikaisiksi sijoituksiksi, kun taas vaihtuviin vastaaviin kuuluu rahoitus- ja vaihto-omaisuutta, jotka on tarkoitettu myyntiin, mutta on vielä varastossa. Vastattavaa puolen pääoma koostuu lähinnä omasta ja vieraasta pääomasta, eli siitä

selviää, miten yrityksen toiminta on rahoitettu. Molempien puolien loppusummien tulisi aina olla yhtä suuret. (Kotro 2007, 68.)

Taseen avulla voidaan arvioida yrityksen vakavaraisuutta eli oman ja vieraan pääoman rahoitusrakennetta. Vahvasta taseesta eli hyvästä vakavaraisuudesta on apua yritykselle lyhytaikaisissa maksuvalmiuskriiseissä, sillä vakavaraisen yrityksen on helpompi saada lisälainaa. Lisärahoituksen saanti mahdollistaa myös yrityksen kasvun ja kehittämisen tulevaisuudessa. Taseessa oleva oma pääoma auttaa yritystä myös selviytymään lyhytaikaisista tappioista. (Niskavaara 2010, 84.)

Tase-ennuste laaditaan tulos- ja rahoituslaskelman pohjalta, ja siitä saadaan tietoa erilaisiin talouden suunnittelua ja seurantaa avustaviin tehtäviin. Koska tase kuvaa yrityksen taloudellista asemaa tiettynä ajankohtana, tase-ennuste kuvaa yrityksen taloudellista asemaa ennustekauden lopussa. (Lindfors & Syvänperä 2010, 65.)

## <span id="page-15-0"></span>4.3 Rahoituslaskelma

Rahoituslaskelma tarkoituksena on antaa tilinpäätöksen käyttäjälle tietoa siitä, mistä yritys on saanut rahavirtaa ja miten se on sitä käyttänyt. Tuloslaskelmassa huomioidaan ainoastaan kyseiselle tilikaudelle jaksotetut kulut ja tuotot, joten rahoituslaskelmaa tarvitaan selvittämään, kuinka paljon rahaa tarvitaan käyttöomaisuuteen, käyttöpääomaan, lainojen lyhennyksiin ja voitonjakoon. Lisäksi rahoituslaskelman avulla voidaan suunnitella, kuinka edellä mainitut rahoitetaan oman ja vieraan pääoman sekä tulorahoituksen avulla. (Kotro 2007, 47.)

Tuloslaskelma ja tase laaditaan suoriteperusteisesti, kun taas rahoituslaskelma laaditaan maksuperusteisesti. Maksuperuste tarkoittaa sitä, että rahoituslaskelmaan merkitään vain ne tapahtumat, joilla on ollut vaikutusta yrityksen kassaan kyseisen tilikauden aikana. Näin ollen muun muassa myyntisaatavia, ostovelkoja

tai poistoja ei huomioida rahoituslaskelmassa. (Jormakka, Koivusalo, Lappalainen & Niskanen 2013, 31; Katramo, Laurila, Matinlauri, Niemelä, Swennas & Wilkman 2013, 129.)

Rahoituslaskelma jaetaan kolmeen osaan: liiketoiminnan rahavirtaan, investointien rahavirtaan ja rahoituksen rahavirtaan. Yrityksen liiketoiminnan rahavirta kuvaa yrityksen liiketoiminnasta saatuja tuloja ja menojen erotusta eli liiketoiminnan tulorahoitusta. Liiketoiminnan rahavirtaan vaikuttaa positiivisesti muun muassa tuotteiden ja palveluiden myynti ja negatiivisesti niiden valmistus. Investointien rahavirta käsittää yrityksen käyttöomaisuuden myyntituotot ja uusista pitkäaikaisista hankinnoista syntyneet kulut. Investointien rahavirta muodostuu niiden erotuksesta. Rahoituksen rahavirta kertoo, kuinka paljon yrityksen toimintaan on käytetty omaa tai vierasta pääomaa. Lainojen nostot ja lyhennykset sisältyvät rahoitusvirtaan, mutta lainojen korot kuuluvat puolestaan liiketoiminnan rahavirtaan. Rahoituksen rahavirrasta käy myös ilmi, kuinka paljon yritys on käyttänyt varoja voitonjakoon. (Niskavaara 2010, 53 - 55; Salmi 2006, 205 - 207.)

Rahoituslaskelma voidaan tehdä joko suoraa tai epäsuoraa kaavaa käyttäen. Molemmilla tavoilla tehtynä rahoituslaskelman investointien ja rahoituksen rahavirrat lasketaan samalla tavalla, ainoastaan liiketoiminnan rahavirta esitetään eri tavalla. Suorassa rahoituslaskelmassa (kuva 2) saadut ja suoritetut maksut kirjataan suoraan maksuperusteisesti pääryhmiin luokiteltuina. Epäsuorassa rahoituslaskelmassa tuloslaskelmasta saatava voitto tai tappio oikaistaan. Oikaisu tapahtuu sellaisilla erillä, joihin ei liity maksutapahtumia, aikaisemmille ja tuleville tilikausille kuuluvien maksujen jaksotuksilla sekä investointeihin tai rahoitukseen kuuluvilla tuotto- ja kuluerillä. (Kallunki 2014, 48; Niskavaara 2010, 53 - 55.)

#### **Liiketoiminnan rahavirta:**

- + Myynnistä saadut maksut
- + Liiketoiminnan muista tuotoista saadut maksut
- Maksut liiketoiminnan kuluista

#### **Liiketoiminnan rahavirran ennen rahoituseriä ja veroja**

- Maksetut korot ja maksut muista liiketoiminnan rahoituskuluista
- + Saadut korot liiketoiminnasta
- + Saadut osingot liiketoiminnasta
- Maksetut välittömät verot

#### **Rahavirta ennen satunnaisia eriä**

- +/- Liiketoiminnan satunnaisista eristä johtuva rahavirta (netto)
- +/- Rahavirtoina toteutuneet oman pääoman veloitukset/hyvitykset

aikaisempien tilikausien kertaluontoisista eristä

#### **Liiketoiminnan rahavirta (A)**

## **Investointien rahavirta:**

- Investoinnit aineellisiin ja aineettomiin hyödykkeisiin
- + Aineellisten ja aineettomien hyödykkeiden luovutusvoitot
- Myönnetyt lainat
- Investoinnit muihin sijoituksiin
- + Lainasaamisten takaisinmaksut
- + Luovutustulot muista sijoituksista
- + Saadut korot investoinneista
- + Saadut osingot investoinneista
- Maksetut välittömät verot

#### **Investointien rahavirta (B)**

#### **Rahoituksen rahavirta:**

- + Maksullisen oman pääoman lisäys
- Omien osakkeiden hankkiminen
- + Omien osakkeiden myynti
- + Lyhytaikaisten lainojen nostot
- Lyhytaikaisten lainojen takaisinmaksut
- + Pitkäaikaisten lainojen nostot
- Pitkäaikaisten lainojen takaisinmaksut
- Maksetut korot ja maksut rahoituskuluista
- Maksetut osingot ja muu voitonjako
- Maksetut välittömät verot

**Rahoituksen rahavirta (C)**

**Rahavarojen muutos (A+B+C)**

**Rahavarat tilikauden alussa**

**Rahavarat tilikauden lopussa**

Kuva 2. Kirjanpitolautakunnan suositus suorasta rahoituslaskelmasta (Kirjanpitolautakunta 2007)

#### <span id="page-19-0"></span>5 KASSAVIRTA

Kassavirtalaskelma, kuten myös rahoituslaskelma, kertoo maksuperusteisesti, kuinka paljon yritykseen on tullut rahaa, ja kuinka paljon sitä on tilikauden mukaan käytetty. Yritystutkimuksen (2011, 52 - 59) mukaan merkittävin ero näiden kahden laskelman välillä on se, että tuloslaskelmassa rahavirrat esitetään omina erinään. Kassavirtalaskelma puolestaan esitetään vähennyslaskumuodossa etuoikeutusjärjestyksessä. Myyntituloista vähennetään ensin kaikki juoksevan toiminnan menot, seuraavaksi rahoituskulut sekä verot ja viimeisenä investoinnit, lainojen lyhennykset sekä voitonjako. Näin saadaan selville, ovatko myyntitulot riittäneet kattamaan menot ja kuinka paljon on käytetty omaa ja vierasta pääomaa. Kassavirtalaskelmasta saadaan myös selville, miten ylijäämä on käytetty, jos tuottoja on ollut enemmän kuin kuluja.

Mäkisen (2012, 107) mukaan rahoituslaskelma on tarkoitettu ennemminkin yrityksen ulkopuoliselle tilinpäätöksen lukijalle kuin yrityksen sisäiseen talouden suunnitteluun, sillä se esittää rahavaroissa tapahtuneita muutoksia, jotka auttavat tulkitsemaan tuloslaskelmaa ja tasetta. Kassavirtalaskelmaa voi puolestaan hyödyntää yrityksen sisällä kassansuunnitteluun. Kassavirta antaa tietoa yrityksen maksuvalmiudesta, ja sen avulla voidaan tarkastella, mitkä tekijät ovat vaikuttaneet yrityksen tuloksen kasvuun ja minkälaiset edellytykset yrityksellä on kasvattaa tulosta jatkossakin. Erityisesti uuden ja voimakkaasti kasvavan yrityksen on kiinnitettävä huomiota rahavarojen riittävyyteen, joka selvitetään kassavirtalaskelmien avulla. Kassavirtaennusteissa yrityksen strategiset ja operatiiviset päätökset muutetaan rahalliseen muotoon ja ne auttavat yritystä arvioimaan, kuinka paljon yritys voi synnyttää kustannuksia etukäteen ilman, että se aiheuttaa maksukyvyttömyyttä. Kassavirtojen avulla yritys voi siis löytää optimaalisen kasvunopeuden, joka ei aiheuta maksuvaikeuksia yritykselle. Myös myynnin ohjauksessa voidaan hyödyntää kassavirtoja, sillä ne kertovat kuinka paljon yrityksen on myytävä, jotta etukäteen syntyvät kustannukset voidaan kattaa. (Koski & Virtanen 2005, 76 - 79.)

Kassavirroista saatavaa tietoja voidaan hyödyntää myös varojenjakotilanteissa. Osakeyhtiölaissa (624/2006 13:2 §) sanotaan, että yrityksen varoja ei saa jakaa, mikäli varojen jaosta päätettäessä tiedetään tai pitäisi tietää, että yritys on maksukyvytön tai varojenjako aiheuttaa maksukyvyttömyyden yritykselle. Maksukyvyttömyyttä tulee arvioida mahdollisimman luotettavasti, joten edellinen tilinpäätös ei anna tarpeeksi tietoa varojenjakoa varten. Tuloslaskelmaan varojenjako ei merkittävästi vaikuta, sillä varojenjaon vaikutus tuottoihin ja kuluihin on pieni. Suurin vaikutus varojenjaolla on kassavirtaan, joten maksuvalmiuden arviointi kassavirtaennusteiden avulla auttaa varojenjaosta päätettäessä. (Laitinen & Laitinen 2014, 212.)

Yritystutkimus ry:n on julkaisemassa Tilinpäätös -oppaassa (2011, 53) on esitetty kassavirtalaskelman kaava, jossa on huomioitu etuoikeusjärjestys. Yritystutkimus ry:n kassavirtalaskelma on esitetty kuvassa 3.

### **Liiketulos**

+ Poistot ja arvonalennukset

#### **= Käyttökate**

- -/+ Toiminnallisen käyttöpääoman lisäys/vähennys
- +/- Pakollisten varausten lisäys/vähennys

#### **=Toimintajäämä**

- + Rahoitustuotot
- Rahoituskulut
- Verot
- +/- Satunnaiset tuotot/kulut

#### **= Rahoitusjäämä**

- -/+ Investoinnit (netto)
- -/+ Sijoitusten ja pitkäaikaisten saamisten lisäys/vähennys

#### **Investointijäämä**

- +/- Pitkäaikaisen vieraan pääoman lisäys/vähennys
- +/- Lyhytaikaisen korollisen vieraan pääoman lisäys/vähennys
- +/- Pääomalainojen lisäys/vähennys
- +/- Oman pääoman maksullinen lisäys/vähennys (pl. osingon jako)
- Osingonjako/yksityiskäyttö

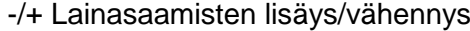

#### **= Rahavarojen muutos**

- + Rahavarat tilikauden alussa
- Rahavarat tilikauden lopussa
- **= 0**

Kuva 3. Yritystutkimus ry:n suosittelema kassavirtalaskelma (Yritystutkimus ry 2011, 53)

Kassavirtalaskelmassa esiintyvien toiminta-, rahoitus- ja investointijäämien avulla pystytään mittaamaan tulorahoituksen riittävyyttä. Niiden avulla saadaan selville, mihin tulorahoitus on riittänyt ja milloin on käytetty omaa ja vierasta pääomaa. Toimintajäämä saadaan, kun myyntituotoista vähennetään lyhytvaikutteiset menot. Sen tulisi olla jatkuvasti positiivinen, jotta yritystä voidaan pitää maksukykyisenä ja kannattavana. Mikäli yritys kasvaa voimakkaasti ja käyttöpääoman kasvu sitoo kassavaroja, voi kannattavakin yrityksen toimintajäämä olla poikkeuksellisesti negatiivinen. Rahoitusjäämä saadaan, kun toimintajäämään lisätään rahoitus- ja satunnaistuotot sekä vähennetään rahoituskulut, verot ja satunnaiset kulut. Positiivinen rahoitusjäämä kertoo, että yritys on ainakin osittain voinut maksaa investoinnit tulorahoituksella sekä mahdollisesti myös lyhentää lainaa. Negatiivinen rahoitusjäämä viittaa puolestaan siihen, että yritys on joutunut ottamaan lisää lainaa. Kun rahoitusjäämästä vähennetään tai lisätään investointien muutos sekä sijoitusten ja pitkäaikaisten saamisten muutos, saadaan investointijäämä. Investointijäämän ollessa positiivinen, kaikki aineelliset ja aineettomat hyödykkeet ja sijoitusomaisuuteen tehdyt sijoitukset on pystytty kattamaan tulorahoituksella. Investointijäämän jälkeen laskelmassa huomioidaan vieraan ja oman pääoman muutos, joka kertoo, miten positiivinen investointijäämä on käytetty tai negatiivinen katettu. (Yritystutkimus ry 2011, 57 - 58.)

Kassavirtalaskelmia hyödynnetään myös yrityksen arvonmäärityksessä. Yrityksen arvoa voidaan määrittää senhetkisen taloudellisen tilan perusteella, mutta tulevaisuuden näkymät on myös tärkeää huomioida. Yrityksen arvonmääritys auttaa yrityksen johtoa ja sidosryhmiä tekemään erilaisia päätöksiä. Arvonmääritystä käytetään ennen kaikkea sijoituspäätöksiä tehdessä, mutta myös silloin kun yritys aikoo listautua pörssiin tai ostaa omia osakkeita. Yrityskauppoja tehdessä molemmat osapuolet ovat kiinnostuneita yrityksen arvosta ja yrityksen johtamisen näkökulmasta yrityksen arvon maksimoiminen tulisi olla tavoitteena, jotta yrityksen omistajat saisivat korvauksen heidän ottamalleen riskille. (Kallunki & Niemelä, 2007, 13 – 25.)

Kassavirtalaskelmia käytetään arvonmäärityksessä siksi, että tilinpäätöksien harkinnanvaraisuudet eivät vaikuta kassavirtoihin. Laskelmien avulla voidaan myös selvittää, mitkä tekijät ovat vaikuttaneet kasvuun ja minkälaiset edellytykset tulevalla tuloskehityksellä on. Arvonmäärityksessä käytetään yleisimmin vapaan kassavirran mallia, joka voidaan laskea joko rahavirtalaskelman tai tuloslaskelman ja taseen avulla. Kuvassa 4 on esitelty vapaan kassavirran malli, joka pystytään laskemaan tuloslaskelman ja taseen tiedoilla.

#### **Liikevaihto**

- + Osuus osakkuusyhtiöistä
- Operatiiviset verot
- Rahoituskulujen verovaikutus
- + Rahoitustuottojen verovaikutus
- **= Operatiivinen kassavirta**
- + Poistot
- **= Bruttokassavirta**
- Nettokäyttöpääoman muutos
- **Bruttoinvestoinnit**

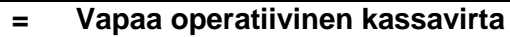

- +/- Muut erät (verojen jälkeen)
- **= Vapaa kassavirta**

Kuva 4. Vapaan kassavirran malli (Kallunki 2014, 199.)

#### <span id="page-23-0"></span>6 TUTKIMUKSEN TOTEUTUS

Opinnäytetyöprosessi alkoi toukokuussa 2015 ideapaperin tekemisellä ja tutkimusongelman määrittelemisellä. Kun sain aiheelle hyväksynnän, aloin tutustumaan aiheeseen liittyvään kirjallisuuteen ja valmistelemaan opinnäytetyösuunnitelmaa. Samalla aloin myös kirjoittamaan teoriaa opinnäytetyöhön. Tutkimusseminaarin pidin elokuussa ja tässä vaiheessa olin kirjoittanut teoriaosuutta melko pitkälle. Tutkimusseminaarissa sain vinkkejä, kuinka jatkaa työn tekimistä. Yrityksille esitettävät kysymykset tein syyskuun aikana, jonka jälkeen aloin tekemään haastattelut yrityksille puhelimitse.

Haastattelukysymyksistä tein itselleni rungon, jonka avulla haastattelin yrityksen edustajia. Haastattelun tarkoituksena oli ensisijaisesti selvittää, mitä talouden suunnitteluohjelmaa yritykset hyödyntävät talouden suunnittelussa. Tämän takia esitin tutkimusongelmana olevan kysymyksen ensimmäisenä. Tarkentavina kysymyksinä esitin, olivatko vastaajat tyytyväisiä nykyiseen ohjelmaan ja olivatko he suunnitelleet ohjelman vaihtoa johonkin toiseen. Seuraavaksi selvitin, minkälaisia taloudellisia ennusteita yritykset tekevät, ja erityisesti tekevätkö ne kassavirtaennusteita. Mikäli yritykset tekivät kassavirtaennusteita, kysyin myös minkä kaavan mukaan se tehdään. Selvitin myös, kuinka pitkälle aikavälille yritykset tekevät ennusteita ja minkälainen budjetointimenetelmä heillä on käytössä.

Haastateltavat yritykset valitsin sattumanvaraisesti sijainnin ja liikevaihdon mukaan Kauppalehden Menestyjät-listalta. Kaikki haastateltavat valitsin Pohjois-Pohjanmaan alueelta, ja liikevaihtoluokat olivat 1 miljoonaa, 3 miljoonaa, 10 miljoonaa ja yli 20 miljoonaa. Toimialaa en rajannut mitenkään ja sitä ei huomioitu tuloksia analysoitaessa. Aloitin soittokierroksen liikevaihdoltaan suurimmasta kategoriasta ja sainkin nopeasti vastaukset viideltä eri talousjohtajalta. Mitä pienemmäksi yrityksen liikevaihto meni, sitä hankalampi oli saada yrityksen talousasioista vastaava kiinni puhelimitse. Huomasin, että yrityksillä, joilla ei ollut omaa talouspäällikköä tai -johtajaa, talousasioista vastasi yrityksen toimitusjohtaja. Toimitusjohtajilla ei välttämättä ollut aikaa eikä mielenkiintoa vastata kyselyyn, joten vastausten saanti muista kategorioista oli haastavaa. Tavoitteena oli saada yhteensä 20 haastattelua, joista sain 13. Jokaisen haastattelun jälkeen kirjoitin saamani vastaukset puhtaaksi, mikä helpotti aineiston myöhempää käsittelyä.

Haastatteluita tehdessäni huomasin, kuinka haastavaa on pysyä ennalta tehdyssä haastattelurungossa, kun kyseessä on avoimet kysymykset. Keskustelun edetessä vastaaja saattoi vastata jo etukäteen suunniteltuihin kysymyksiin, joten haastatteluja tehdessä piti olla tarkkana, että kaikki kysymykset tuli käytyä läpi. Aineiston keruun jälkeen vuorossa oli tulosten käsittely. Haastattelun tuloksissa en paljasteta yritysten nimiä eikä toimialaa, jotta yrityksiä ei pysty tunnistamaan tutkimuksesta.

## <span id="page-25-0"></span>7 TUTKIMUKSEN TULOKSET

## <span id="page-25-1"></span>7.1 Noin 1 miljoonan euron liikevaihdon yritykset

Ensimmäiseen kategoriaan sain vastauksia kolmelta yritykseltä. Yhteistä kaikille kolmelle yritykselle oli se, että niiden kirjanpidon hoiti oululainen tilitoimisto Talenom. Ensimmäinen yritys ei hyödyntänyt toiminnassaan mitään ohjelmistoja eikä se myöskään tehnyt taloudellisia ennusteita, koska sen toiminta eteni tilaus kerrallaan, ja toimialan luonteen vuoksi tulevia tilauksia ei vastaajan mukaan voinut ennustaa.

Kahdella muulla yrityksellä oli käytössä Talenomin Online-ohjelmisto, joista ensimmäinen hyödynsi sitä kassavirta-, tuloslaskelma- ja tase-ennusteiden tekemiseen. Yrityksen toimitusjohtaja koki, että tuloslaskelman ja taseen ennustamisesta ei heille ollut juurikaan hyötyä, mutta seurasi mielenkiinnolla kassavirran kehitystä maksimissaan noin 2 kuukauden päähän. Kassavirtalaskemassa käytettyä kaavaa hän ei osannut määritellä, vaan se oli tullut ohjelmiston mukana. Budjetti yrityksessä tehtiin liukuvasti 12 kuukaudeksi, mutta pidemmän aikavälin ennusteita yrityksessä ei tehty.

Toisella yrityksellä oli kyselyntekohetkellä käytössä Talenom Onlinen peruspaketti, jolla yrityksen kirjanpito tehtiin. Ohjelmistoa oli aikomus laajentaa palvelua siten, että sillä pystyy tekemään jatkossa myös kassavirtaennusteita. Yrityksellä oli nyt käytössä Excel-taulukkolaskentaohjelma, jolla se teki kassavirtalaskelmia rullaavasti, mutta he eivät olleet tyytyväisiä nykyiseen itse tehtyyn kaavaan. Toimitusjohtaja ei kuitenkaan puhelimessa osannut kertoa kassavirtalaskelman kaavaa. Talenom Onlinen avulla yritys teki itse tulos- ja tase-ennusteet, mutta kaipasi niiden rinnalle myös heille sopivampaa kassavirtaennustetta. Yrityksellä oli käytössä kiinteä 12 kuukauden budjetointitapa, ja ennusteita tehtiin ympäri vuoden parin kuukauden päähän. Yrityksen toimitusjohtajalla olisi ollut mielenkiintoa tehdä taloudellisia ennusteita pidemmällekin aikavälille, jos hänellä olisi ollut aikaa siihen. Molemmat Talenom Online -ohjelmistoa käyttävät yritykset olivat hyvin tyytyväisiä ohjelmistoon.

#### <span id="page-26-0"></span>7.2 Noin 3 miljoonan euron liikevaihdon yritykset

Seuraavaan, 3 miljoonan euron liikevaihdon, kategoriaan sain vastaukset kahdelta yritykseltä. Ensimmäinen yritys hyödynsi ennusteiden tekoon Excel -taulukkolaskentaohjelmaa, johon se oli tyytyväinen eikä suunnitelmissa ollut vaihtaa sitä muuhun ohjelmistoon. Yritys hyödynsi ennusteiden teossa tulos-, tase- ja kassavirtaennustetta. Kassavirtaennusteessa käytettiin Yritystutkimuksen kaavaa ja se soveltui hyvin sellaisenaan yrityksen käyttöön. Budjetointimenetelmänä oli 12 kuukauden kiinteäbudjetti, ja ennusteita tehtiin huhti- ja elokuussa loppu vuodelle.

Toisen yrityksen kirjanpidon hoiti tilitoimisto, jonka kanssa yritys teki myös ennusteet kaksi kertaa vuodessa. Yrityksessä hyödynnettiin tulos-, tase- ja kassavirtaennusteita, mutta yrityksen toimitusjohtaja ei osannut sanoa missä muodossa kassavirtaennusteet lasketaan. Yrityksellä oli käytössään Teemuaho-ohjelmisto, johon yritys oli tyytyväinen. Yrityksen sisäisessä käytössä oli kuitenkin myös Excel, jonka avulla yritys teki muun muassa myyntibudjetit. Budjetit tehtiin rullaavasti 12 kuukaudeksi eteenpäin.

#### <span id="page-26-1"></span>7.3 Noin 10 miljoonan euron liikevaihdon yritykset

Noin 10 miljoonan euron liikevaihdon yrityksistä vastauksia sain kolmelta yritykseltä. Ensimmäinen yritys teki kirjanpidon itse Teemuaho-ohjelmistolla, mutta ennusteiden tekoon yritys hyödynsi Exceliä. Muista haastatelluista yrityksistä poiketen tämä yritys oli ainoa, joka ei tehnyt ollenkaan tulos- ja tase-ennusteita vaan ainoastaan kassavirtaennusteita. Yrityksellä ei myöskään tehnyt budjettia vaan liiketoiminnan taloudellista kehitystä tarkasteltiin kassavirtalaskelmien avulla aina vuoden loppuun asti. Kassavirtalaskelmaan heille oli kehitelty oma kaava, joka huomioi yrityksen toimialaan liittyvät asiat. Yritys oli tyytyväinen Exceliin ennusteiden teossa eikä siten ollut suunnitellut sen vaihtamista johonkin muuhun ohjelmistoon.

Toiselle yrityksellä oli käytössään Talenom Online, jolla yritys teki kirjanpidon. Ohjelmisto teki myös kassavirtalaskelman, mutta yritys hyödynsi kassavirtalaskelmissa rahoituslaskelman mukaista kaavaa, jota se teki Excelissä. Kassavirtalaskelman lisäksi yritys teki myös tulos- ja tase-ennusteet. Tarkkoja ennusteita yritys pystyi tekemään kolmen kuukauden päähän, mutta yritys teki myös ennusteita rullaavasti kvartaaleittain 12 kuukauden päähän. Karkeita ennusteita yritys teki viiden vuoden päähän. Yrityksen toimitusjohtaja kertoi, että yrityksellä oli tarkoitus kasvattaa liikevaihtoaan tulevaisuudessa huomattavasti nykyisestä, joten ennusteista saatiin arvokasta tietoa tulevia investointeja varten. Vaikka ennusteet tehtiinkin rullaavasti, budjetointitapana oli kiinteä 12 kuukauden budjetti.

Kolmas yritys käytti Visman Navita-järjestelmää budjetointiin ja ennusteiden tekoon. Kassavirtalaskelma oli sidottu yrityksen toiminnanohjausjärjestelmään Microsoft Dynamics Naviin, joka laskee kassavirtaennustetta koko ajan. Yritys tarkasteli ennustetta kahden kuukauden päähän, ja sen kaava on räätälöity kyseiselle yritykselle sopivaksi. Yrityksessä seurattiin myös tulos- ja tase-ennustetta, mutta ei niin aktiivisesti kuin kassavirtaennustetta. Budjetti tehtiin kiinteästi 12 kuukaudeksi kerrallaan.

#### <span id="page-27-0"></span>7.4 Yli 20 miljoonan euron liikevaihdon yritykset

Yli 20 miljoonan euron liikevaihdon yritysten kategoria oli ainoa, josta sain vastaukset kaikilta viideltä yritykseltä, mikä oli tavoitemäärä. Ensimmäinen yritys hyödynsi ennusteiden teossa sekä Visman Teemuaho-ohjelmistoa että Exceliä. Yritys ei aikonut siirtyä kokonaan käyttämään Teemuaho-ohjelmistoa, koska Excel sopi heidän tarpeisiinsa paremmin. Teemuaho-ohjelmiston palvelupakettia olisi voinut laajentaa, mutta olisi ollut monimutkaista muokata ohjelmisto vastaamaan heidän tarpeitaan. Yritys ei tehnyt ollenkaan kassavirta- tai tase-ennusteita vaan ainoastaan tulosennusteita puoleksi vuodeksi eteenpäin ja se oli riittävä tälle yritykselle. Budjetti tehtiin kiinteästi myös puolivuosittain.

Toisella yrityksellä oli käytössään useampi talouden suunnitteluun tarkoitettu ohjelmisto. Yritys oli juuri ottanut käyttöön uuden Forecast-ohjelmiston, jolla se hoiti budjetoinnin rullaavasti 12 kuukaudeksi eteenpäin ja budjettia tarkasteltiin kuukausittain. Yrityksellä oli käytössä myös Visman Navita ja Baswaren Finance-järjestelmät, joiden avulla se teki viikko-, kuukausi- ja vuosikohtaiset ennusteet. Näiden lisäksi yrityksellä oli käytössä Excel, johon kerättiin tiedot eri ohjelmistoista ja tehtiin päiväkohtaiset ennusteet. Yrityksessä tehtiin tulosennusteita ja kassavirtaennusteita. Kassavirtaennusteen pohjana käytettiin Yritystutkimuksen antamaa suositusta, mutta joitakin muutoksia siihen oli tehty, jotta se sopi paremmin yrityksen toimintaan.

Kolmas yritys käytti ennusteiden teossa Exceliä eikä suunnitelmissa ollut vaihtaa sitä muuhun ohjelmistoon. Yritys oli ulkoistanut kirjanpidon tilitoimistolle, mutta ennusteet tehtiin yrityksessä. Yrityksessä tehtiin tulos- ja kassavirtaennusteita ja ne ulottuvat enimmillään vuoden päähän. Kassavirtalaskelmaan yrityksen johto oli tehnyt oman kaavan, jota hyödynnettiin ennusteen teossa. Budjetointimenetelmänä oli rullaava 12 kuukauden budjetti, jota tarkistettiin kuukauden välein.

Neljäs yritys käytti myös Exceliä ennusteiden teossa, sillä se soveltui parhaiten heidän toimintaan. Yrityksessä oli selvitelty vaihtoehtoa Excelille, mutta se ei ollut löytynyt ohjelmistoa, joka olisi sopinut heille paremmin. Yrityksessä hyödynnettiin tulos-, tase- ja kassavirtaennusteita ja budjetti tehtiin rullaavasti 12 kuukaudelle. Yritys hoiti itse koko kirjanpidon ja ennusteiden teon.

Viidennellä yrityksellä oli käytössä Jydacom-toiminnanohjausjärjestelmä, jolla hoidettiin myös kirjanpito ja ennusteiden teko. Vaikka yritys teki itse kirjanpidon ja ennusteet, sillä oli tilitoimisto tukena taloushallinnon prosesseissa. Talouden ennustamisessa yritys hyödynsi tuloslaskelmaa, tasetta ja kassavirtalaskelmaa. Kassavirtalaskelmaan yrityksellä oli oma yritykselle suunniteltu kaava, joka perustui rahoituslaskelmaan. Budjetointimenetelmänä käytettiin vuoden kiinteää budjettia.

#### <span id="page-29-0"></span>7.5 Yhteenveto vastauksista

Vastauksista kävi ilmi, että seitsemän kolmestatoista yritystä hyödynsi talouden suunnittelussa pääasiassa Excel -taulukkolaskentaohjelmaa. Tämä lisäksi Excel oli osalla yrityksistä tukena toisen ohjelmiston rinnalla. Excelin käyttäjät olivat tyytyväisiä ohjelmaan, sillä se oli heidän mielestään joustava, monipuolinen, helppokäyttöinen ja helposti muokattava. Yksi vastaaja kertoi Excelin olevan myös edullinen vaihtoehto muihin tarjolla oleviin ohjelmistoihin. Excelin suosioon ei vaikuttanut yrityksen liikevaihdon suuruus, sillä jokaisessa kategoriassa oli yrityksiä, jotka käyttivät Exceliä pääohjelmistona ennusteiden teossa. Toiseksi eniten kyselyyn osallistuneiden yritysten keskuudessa käytettiin Visman Navita-ohjelmistoa, joka oli käytössä kolmella yrityksellä ennusteiden teossa. Osa yrityksistä mainitsi ohjelmiston Teemuaho -nimellä, mutta vuonna 2009 Visma osti Teemuaho konsernin, jonka mukana sen Navita-ohjelmisto siirtyi Vismalle (Vismagazine 2009, 5). Yksi vastaajista kertoi käyttävänsä Talenom Online -ohjelmistoa ennusteiden tekoon, ja mikäli Exceliä ei huomioida, kahdella yrityksellä oli käytössä useampi ohjelmisto, joilla pystyi tekemään erilaisia ennusteita. Taulukkoon 1 on koottu yritysten käyttämät järjestelmät liikevaihtoluokan mukaan. Useampaa ohjelmistoa käyttävät yritykset on luokiteltu pääohjelmiston mukaan.

| Liikevaihto-  | Excel | Visma  | Talenom | Jydacom | Ei en-   | Yrityksiä |
|---------------|-------|--------|---------|---------|----------|-----------|
| luokka        |       | Navita | Online  |         | nusteita | vhteensä  |
| 1 milj €      |       |        |         |         |          |           |
| 3 milj €      |       |        |         |         |          |           |
| 10 milj €     |       |        |         |         |          | 3         |
| Yli 20 milj € | ર     |        |         |         |          | 5         |

Taulukko 1. Talouden suunnitteluohjelmat liikevaihtoluokan mukaan.

Kassavirtaennusteita vastanneista teki 11 yritystä. Yksi näistä yrityksistä hyödynsi ainoastaan kassavirtaennustetta ja toisella yrityksellä se oli pääasiallinen ennustamisen keino. Muissa yrityksissä kassavirtaennustetta hyödynnettiin muiden ennusteiden ohella. Kolme vastaajaa kertoi käyttävänsä Yritystutkimuksen mallia kassavirtalaskelmissa ja kolmella yrityksellä oli käytössään oma sille räätälöity kassavirtalaskelma. Neljä vastaaja ei osannut sanoa, minkä kaavan mukaan heidän yrityksessään laskettiin kassavirta ja yksi vastaaja kertoi, että heillä oli käytössä rahoituslaskelman pohjalta räätälöity laskentamalli. Tuloslaskelmaa hyödynsi myös 11 yritystä ja kahdeksan yritystä tarkasteli myös tasetta ennusteita tehdessään. Kyselyyn vastanneista ainoastaan yksi yritys ei tehnyt minkäänlaisia ennusteita, sillä se koki toimialansa hyvin epävakaaksi. Taulukoon 2 on koottu yritysten hyödyntämät ennusteet liikevaihtoluokittain.

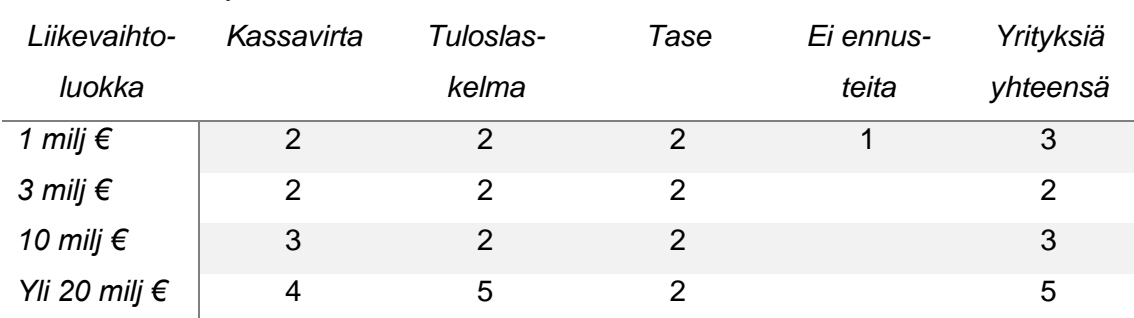

Taulukko 2. Yritysten tekemät ennusteet liikevaihtoluokan mukaan.

Ennusteita tekevät yritykset tekivät kassavirtaennusteita lyhyelle aikavälille: päivän, viikon, kuukauden ja kahden kuukauden päähän. Yritys, joka ei tehnyt muita ennusteita, teki kassavirtaennusteen aina vuoden loppuun asti. Talousennusteita tehtiin pääsääntöisesti korkeintaan vuodeksi eteenpäin ja ainoastaan yksi vastaajista kertoi tekevänsä karkeita ennusteita viiden vuoden päähän.

Kaksi vastaajaa ilmoitti, että heidän yrityksessään ei tehdä budjettia ollenkaan. Toinen näistä yrityksistä ei myöskään tehnyt ennusteita ja toinen hyödynsi ainoastaan kassavirtaennustetta. Yksi vastaajista ilmoitti budjettikauden olevan 6 kuukautta ja kaikilla muilla yrityksillä se oli 12 kuukautta. Kiinteä ja rullaava budjetointimenetelmä oli yhtä suosittuja, sillä viisi vastaaja ilmoitti käyttävänsä kiinteää budjettia ja viisi vastaajaa rullaavaa budjettia.

Yrityksien vastaukset ennusteiden hyödyntämisestä olivat samansuuntaisia. Ennusteita hyödynnettiin toiminnan ohjaamiseen ja asiakaskäyttäytymisen arviointiin. Ennusteiden avulla pystyttiin sopeuttamaan yrityksen toimintaa vastamaan paremmin tulevia kysyntänäkymiä. Ennusteita hyödynnettiin myös kustannusten hallinnassa ja kassavirtaennusteita erityisesti kassanhallinnassa. Yhdellä yrityksellä oli suuret kasvusuunnitelmat, joten ennusteiden avulla arvioitiin myös tulevia investointeja.

#### <span id="page-32-0"></span>8 POHDINTA

Nykyään on tarjolla monia erilaisia taloudensuunnitteluohjelmia, joten oli mielenkiintoista havaita, kuinka suosittu Excel-taulukkolaskentaohjelma oli vastanneiden keskuudessa. Vastaajat olivat hyvin tyytyväisiä siihen, eikä kukaan vastaajista harkinnut kyselyn tekohetkellä Excelin vaihtamista muuhun järjestelmään. Yksi vastaajista mainitsi Excelin vahvuudeksi sen edullisuuden, mutta uskon, että se oli merkittävä tekijä myös muiden vastaajien keskuudessa. Vastauksissa nousi myös esille se, että Excel on helposti muokattava ja että vastaajat kokivat uusien järjestelmien oleva monimutkaisia muokata yrityksen omiin tarpeisiin sopiviksi. Excelissä tätä ongelmaa ei ollut vastaajien mielestä ollut.

Kassavirtaennusteita hyödynnettiin lähes kaikissa kyselyyn osallistuneissa yrityksissä, mutta vain muutamassa yrityksessä se oli pääasiallinen taloudensuunnittelun apuväline. Tuloslaskelmalla tuntui edelleen olevan monessa yrityksessä suurempi merkitys taloudellisen tilanteen ennustamisessa, mutta kassavirtalaskelma oli otettu tuloslaskelman rinnalle useimmissa yrityksissä. Budjettikauden osalta vastaukset olivat melko yhteneväiset ja vain yksi budjetteja tehneistä vastaajista ilmoitti budjettikaudeksi muun kuin 12 kuukautta. Budjetointimenetelmässä sen sijaan oli hajontaa. Kiinteä ja rullaava budjetointimenetelmä oli yhtä suosittuja. Kiinteää budjetointitapaa on pidetty perinteisenä budjetointitapana, mutta rullaava budjetointi on selvästi kasvattanut suosiotaan. Rullaavan menetelmän etuna on, että yritys pystyy arvioimaan talouden kehitystä kesken tilikauden koko budjettikaudeksi. Eri kategorioiden välillä ei ollut huomattavia eroja tutkimustuloksia tarkasteltaessa vaan vastaukset jakautuivat tasaisesti erikokoisten yritysten kesken.

Tein tutkimuksen puhelimitse, koska uskoin saavani siten kaikki vastaukset nopeasti. Sähköpostikyselyt saattavat monesti unohtua muiden postien joukkoon tai vastaajilla ei ole aikaa vastata niihin. Vastausten tavoitemäärästä jäi kuitenkin seitsemän vastausta uupumaan, koska pienempiin kategorioihin kuuluvien yritysten toimitusjohtajat olivat hankalampi tavoittaa kuin suurempien yritysten talousjohtajat ja -päälliköt. Sähköpostitse kyselyn olisi voinut lähettää suuremmalle joukolle, ja siten vastausmäärä olisi saattanut olla isompi. Sähköpostikyselyn avulla olisi saattanut saada myös paremmin vastauksia kassavirtalaskelman kaavaan, sillä moni vastaaja ei osannut puhelimessa kertoa sitä. Sähköiseen kyselyyn vastaajat olisivat voineet tarkistaa kaavan helpommin kun vastaajat olisivat olleet valmiiksi työkoneidensa äärellä. Muihin esitettyihin kysymyksiin puhelimitse toteutettu haastattelu toimi hyvin ja päätutkimusongelmaan sain vastauksen jokaiselta vastaajalta. Pienen vastausmäärän takia tutkimuksen tulokset ovat suuntaa-antavia eikä niitä voida yleistää koskemaan suuria määriä yrityksiä.

## <span id="page-34-0"></span>LÄHTEET

Alhola, K. & Lauslahti, S. 2005. Taloutta johtamista varten – Esimiehille ja asiantuntijoille. Helsinki: Edita Prima Oy.

Gilliland, M. 2010. Business Forecasting Deal: Exposing the Myths, Eliminating Bad Practices, Proving Practical Solution. New Jersey: John Wiley & Sons.

Hirsjärvi, S., Remes, P. & Sajavaara, P. 2009. Tutki ja kirjoita. 18. painos. Helsinki: Tammi.

Ikäheimo, S., Lounasmeri, S. & Walden, R. 2009. Yrityksen laskentatoimi. Helsikni: WSOYpro.

Jormakka, R., Koivusalo, K., Lappalainen, J. & Niskanen, M. 2013. Laskentatoimi. Helsinki: Edita Publishing Oy.

Jury, T. 2012. Cash Flow Analysis and Forecasting : The Definite Guide to Understanding and Using Published Cash Flow Data. 2. painos. New Jersey: John Wiley & Sons.

Järvenpää, M., Länsiluoto, A., Partanen, V. & Pellinen, J. 2010. Talousohjaus ja kustannuslaskenta. Helsinki WSOYpro.

Kallunki, J. 2014. Tilinpäätösanalyysi. 2014. Helsinki: Talentum.

Kallunki, J. & Kytönen, E. 2002. Uusi tilinpäätösanalyysi. Helsinki: Kauppakaari.

Kallunki, J. & Niemelä, J. 2007. Uusi yrityksen arvonmääritys. Helsinki: Talentum.

Katramo, M., Laurila, J., Matinlauri, J., Niemelä, J., Svennas, K. & Wilkman, N. 2013. Yrityskauppa. Helsinki: Sanoma Pro.

Katto, L. 2006. Pääbudjetit. Viitattu 12.9.2015. http://www2.amk.fi/digma.fi/www.amk.fi/opintojaksot/030304/1075273440595/1162281066562/1162287196190/1162287629484. html

Kinnunen, J., Leppiniemi, J., Puttonen, V. & Virtanen, K. 2002. Tietoa yrityksen taloudesta. Keuruu: Otavan kirjapaino Oy.

Kirjanpitolaki 30.12.1997/1336.

Kirjanpitolautakunta. 2006. YLEISOHJE tuloslaskelman ja taseen esittämisestä. 21.11.2006. Viitattu 12.9.2015.<https://www.edilex.fi/kilaohje/tuloslas2>

Kirjanpitolautakunta. 2007. YLEISOHJE rahoituslaskelman laatimisesta. Viitattu 12.9.2015. http://www.edilex.fi/kilaohje/rahoituslask2#3\_1

Koski, T. & Virtanen, M. 2005. Tulos: Liiketoiminnan suunnittelulla menestykseen. Keuruu: Otavan Kirjapaino Oy.

Kotro, M. 2007. Yrityksen kannattavuus ja rahoitus: Aloittavan ja pk-yrityksen näkökulma. Helsinki: Edita Prima Oy.

Laitinen, E. & Laitinen, T. 2014. Yrityksen maksukyky: arviointi ja ennakointi. Helsinki: KHT-Media.

Lindfors, H. & Syvänperä, O. 2010. Pk-yrityksen budjetointi ja raportointi käytännönläheisesti. Helsinki: Edita Proma Oy.

Mäkinen, L. 2012. Yrityksen kassasuunnittelu. Helsinki: Yrityskirjat.

Mäkinen, L. & Vuorio, B. 2002. Taloushllinnon nettivallankumous. Helsinki: Kauppakaari.

Niskavaara, E. 2010. Yritystaloutta esimiehille. Helsinki: WSOYpro Oy.

Osakeyhtiölaki 21.7.2006/624.

Puhakka, J. 2013. Aito kassaennuste. Viitattu 24.7.2015. [http://juhanipu](http://juhanipuhakka.com/19/)[hakka.com/19/](http://juhanipuhakka.com/19/)

Salmi, I. 2006. Mitä tilinpäätös kertoo? Helsinki: Edita.

Silvia, J., Iqbal, A., Swankoski, K., Watt, S. & Bullard, S. 2014. Economic and Business Forecasting: Analyzing and Interpreting Econometric Results. New Jersey: John Wiley Sons.

Vilkkumaa, M. 2005. Talouden apuvälineet johdolle. Helsinki: Yrityskirjat Oy.

VISMAgazine 2009. Teemuaho-konserni liittyi Vismaan – Hyvät eväät tulevaisuuteen. Viitattu 19.11.2015. [http://www.visma.fi/globalassets/global/fi/vismaga](http://www.visma.fi/globalassets/global/fi/vismagazine/vismagazine-pdf/vismagazine1_09.pdf)[zine/vismagazine-pdf/vismagazine1\\_09.pdf](http://www.visma.fi/globalassets/global/fi/vismagazine/vismagazine-pdf/vismagazine1_09.pdf)

Yritystutkimus ry. 2011. Yritystutkimuksen tilinpäätösanalyysi. Helsinki: Gaudeamus Helsinki University Press.